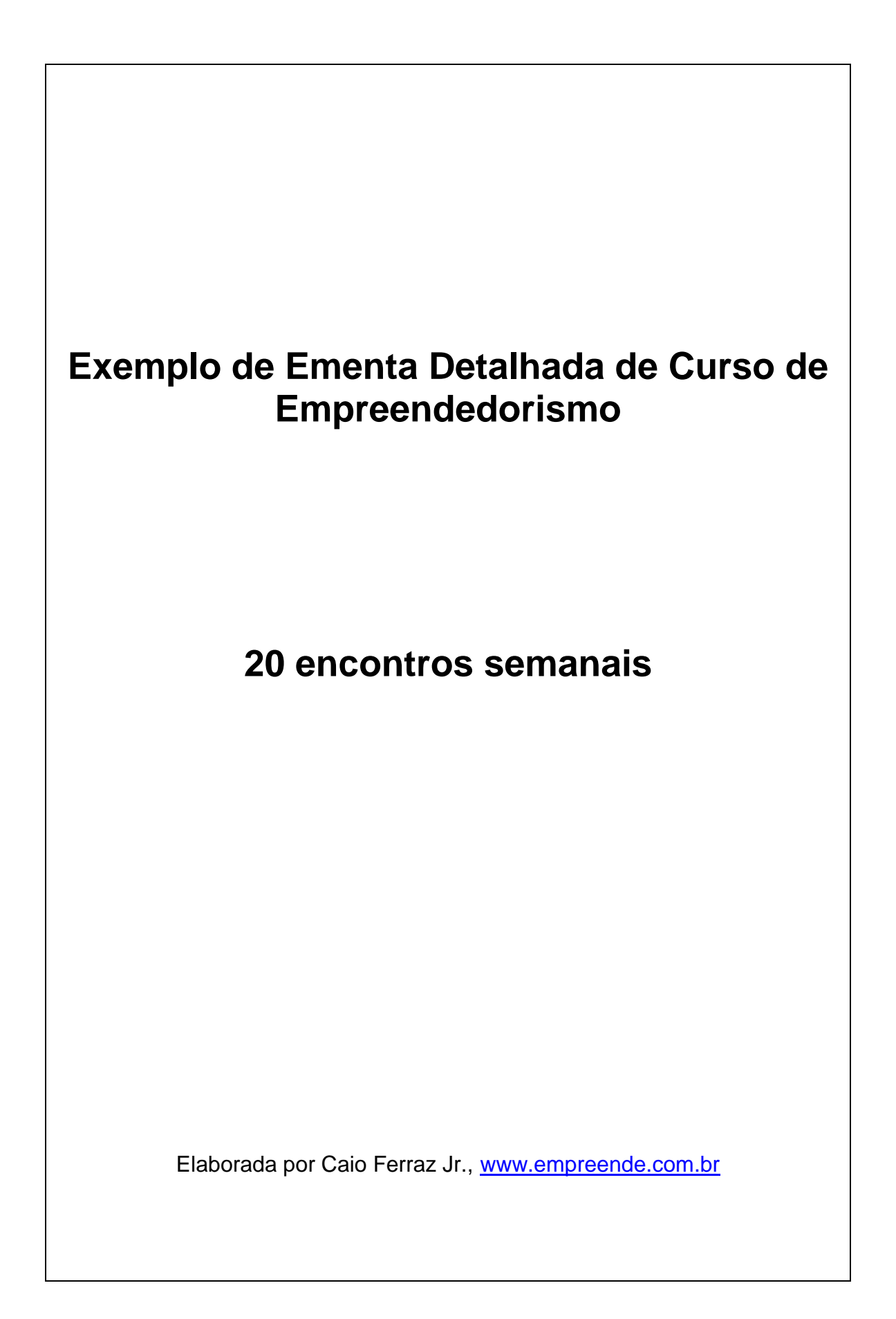

# AULA 1 – INTRODUÇÃO AO EMPREENDEDORISMO

### **Conteúdo:**

- Definições
- Surgimento e principais frentes de estudo
- Formas de empreendedorismo (Oportunidade x Necessidade)
- Importância para a economia
- Contexto brasileiro vs contexto mundial

### **Recursos de ensino:**

- Material ppt
- EAD Planejamento e Criação de Negócios (Módulo 1) fonte: [www.planodenegocios.com.br](http://www.planodenegocios.com.br/)
- Questões para discussão (DORNELAS, 2008)
- Ottomax [\(www.ottomax.com.br\)](http://www.ottomax.com.br/) ou outros jogos de Empreendedorismo, tais como Ludapark e Ilha do Empreendedor [\(www.insolitastudios.com\)](http://www.insolitastudios.com/)

### **Roteiro de aula:**

Neste primeiro encontro, o professor deve introduzir o conceito de empreendedorismo aos alunos, informando sua origem, evolução, importância como objeto de estudo e os contextos mundial e brasileiro no que se refere a empreendedorismo.

Para esta introdução, o professor poderá seguir os slides da primeira aula e o relatório mais atual do GEM (Global Entrepreneurship Monitor), realizando comparações da evolução do empreendedorismo no Brasil e o posicionamento do país diante do mundo.

Para exercício em sala, o professor poderá dividir a turma em grupos e solicitar que respondam às questões para discussão (perguntas 1 e 2) do segundo capítulo do livro "Empreendedorismo: transformando idéias em negócios". Dez minutos são suficientes para que os grupos preparem as respostas, e após esse período, o professor pode gerar um debate em sala para avaliar as respostas.

Ao final da aula, o professor deve apresentar o jogo Ottomax aos alunos, informando o objetivo do game, que é avaliar o perfil empreendedor de cada participante, que deve explorar oportunidades e concluir o planejamento de um dos projetos disponíveis no game, obtendo a maior pontuação possível. O professor deve disponibilizar as senhas para cada participante e informar que haverá a avaliação dos relatórios e resultados do jogo no 15º encontro.

Como atividade extra-classe, o professor pode solicitar que os alunos concluam a leitura e exercícios do primeiro e segundo capítulos do curso EAD Planejamento e Criação de Negócios (fonte: [www.planodenegocios.com.br\)](http://www.planodenegocios.com.br/).

Recomenda-se, ainda, solicitar que os alunos façam a leitura dos itens 2.3 a 2.6 do segundo capítulo do livro-texto "Empreendedorismo: transformando idéias em negócios" e que tragam respondidas as questões 4, 6 e 7. Isso facilitará o trabalho em sala na aula seguinte e permitirá maior participação dos alunos durante a exposição da matéria.

## **Bibliografia básica:**

DORNELAS, J. C. A. Empreendedorismo: transformando idéias em negócios. Rio de Janeiro-RJ: Campus, 2008. – Capítulos 1 e 2.

## **Bibliografia complementar:**

BYGRAVE, W. D., ZACHARAKIS, A. Entrepreneurship. Danvers-MA:Wiley, 2007. – Capítulo 1 e estudo de caso (Malincho)

GEM (Global Entrepreneurship Monitor)

DORNELAS, J.C.A., TIMMONS, J. A., ZACHARAKIS, A., SPINELLI, S. Planos de negócios que dão certo, Rio de Janeiro: Campus/Elsevier, 2007. Capítulo 1.

TIMMONS, J. A. New Venture Creation. Boston: Irwin McGraw-Hill, 4a edição, 1994.

Pesquisa "Fatores Condicionantes e Taxa de Mortalidade de Empresas". Brasília: Ed. Sebrae, agosto de 2004.

Portal PN – [www.planodenegocios.com.br](http://www.planodenegocios.com.br/)

SEBRAE – [www.sebrae.com.br](http://www.sebrae.com.br/)

## AULA 2 – Características Empreendedoras

### **Conteúdo:**

- Perfil Empreendedor
- É possível ensinar empreendedorismo?
- Empreendedor vs Administrador
- Empreendedor Planejamento e Criação de Negócios vs Empreendedor **Corporativo**

### **Recursos de ensino:**

- Material ppt
- Resultados das entrevistas c/ 399 empreendedores
- EAD Planejamento e Criação de Negócios (Módulo 2) fonte: [www.planodenegocios.com.br](http://www.planodenegocios.com.br/)
- Roteiro p/ entrevista com Empreendedor
- Questões para discussão (DORNELAS, 2008)

## **Roteiro de aula:**

Nesta aula, o professor deverá apresentar as principais características empreendedoras, os aspectos que diferem o empreendedor de um administrador, como as pessoas podem avaliar seu perfil empreendedor e planejar metas para o desenvolvimento pessoal, conceituar e diferenciar o empreendedor iniciante do empreendedor corporativo.

O professor poderá seguir a apresentação de slides da aula e complementar com os slides da pesquisa com 399 empreendedores (livro Empreendedorismo na Prática). Concluída a apresentação, o professor pode utilizar em sala com computadores individuais, ou laboratório de informática com acesso a internet, os recursos do segundo módulo do EAD Planejamento e Criação de Negócios, apresentando o perfil dos empreendedores disponíveis, resolvendo o exercício e o estudo de caso do módulo e orientando os alunos a responderem o teste de perfil empreendedor (McClelland – fonte: [www.planodenegocios.com.br\)](http://www.planodenegocios.com.br/). O ideal é que cada aluno resolva o exercício, o estudo de caso e o teste de perfil empreendedor de maneira individual para que possa tirar o máximo proveito para si.

Concluídas as atividades com o módulo 2 do EAD em sala, o professor deve discorrer sobre o relatório do perfil empreendedor, informando o que quer dizer cada característica e a utilidade do resultado do teste. Recomenda-se que o professor oriente os alunos a guardar seus resultados do teste para comparar com os resultados futuros obtidos com o Ottomax.

Ao final da aula, o professor poderá corrigir e coletar os exercícios 4, 6 e 7 das questões para discussão do segundo capítulo do livro-texto "Empreendedorismo: transformando idéias em negócios".

Como atividade extra-classe, o professor deve apresentar o trabalho de entrevista a um empreendedor de sucesso, fornecendo as instruções para escolha do entrevistado e o roteiro básico para a entrevista, que deverá ser entregue para discussão no 13º encontro. O empreendedor entrevistado deve estar no mercado há mais de 5 anos com a mesma empresa e ser considerado bem sucedido. O entrevistado deve, ainda, ter disponibilidade para conceder uma palestra aos demais alunos, na data do 16º encontro, caso sua entrevista tenha sido escolhida pelo professor como a melhor da sala.

O professor poderá solicitar, ainda, que os alunos façam a leitura do item 2.7 do segundo capítulo e os itens 3.1 e 3.3 do terceiro capítulo do livro-texto para que a próxima aula seja mais produtiva e participativa.

## **Bibliografia básica:**

DORNELAS, J. C. A. Empreendedorismo: transformando idéias em negócios. Rio de Janeiro-RJ: Campus, 2008. – Capítulo 2.

### **Bibliografia complementar:**

DORNELAS, J.C.A. Empreendedorismo na Prática. Rio de Janeiro: Campus/Elsevier, 2007.

BYGRAVE, W. D., ZACHARAKIS, A. Entrepreneurship. Danvers-MA:Wiley, 2007. – Capítulo 2 e estudo de caso (Alison Barnard)

DORNELAS, J.C.A., TIMMONS, J. A., ZACHARAKIS, A., SPINELLI, S. Planos de negócios que dão certo, Rio de Janeiro: Campus/Elsevier, 2007. Capítulo 1

TIMMONS, J. A. New Venture Creation. Boston: Irwin McGraw-Hill, 4a edição, 1994.

GEM (Global Entrepreneurship Monitor) – [www.gemconsortium.org](http://www.gemconsortium.org/)

Portal PN – [www.planodenegocios.com.br](http://www.planodenegocios.com.br/)

SEBRAE – [www.sebrae.com.br](http://www.sebrae.com.br/)

## AULA 3 – PROCESSO EMPREENDEDOR

### **Conteúdo:**

- Definições
- Fases do Processo Empreendedor
- O que ocorre na prática (Brasil vs Mundo)
- Identificar e avaliar oportunidades

### **Recursos de ensino:**

- Material ppt
- Vídeo PN
- EAD Planejamento e Criação de Negócios (Módulos 4 e 5) fonte: [www.planodenegocios.com.br](http://www.planodenegocios.com.br/)
- Testes de criatividade do portal PN
- Estudos de caso 1 e 2 (DORNELAS, 2008)

### **Roteiro de aula:**

Neste encontro, o professor deve apresentar as principais abordagens do processo empreendedor, explicar cada etapa, comparar o processo empreendedor teórico com o que é observado na prática e apresentar formas de identificar e avaliar oportunidades, que constituem a primeira fase desse processo.

Para isso, o professor pode iniciar a aula com a apresentação de slides referente a este encontro. Posteriormente, em sala com computadores individuais ou laboratório de informática com internet, o professor deve passar o vídeo PN (módulos 1 e 1.1) e seguir a aula com os módulos 4 e 5 do curso EAD Planejamento e Criação de Negócios. Os alunos devem resolver os exercícios e estudos de caso do módulo individualmente, e a cada atividade concluída o professor deve gerenciar um rápido debate entre as respostas obtidas pelos alunos.

Ao concluir o módulo 5 do EAD, o professor poderá aplicar testes de criatividade disponíveis no portal PN para estimular os alunos a perceberem oportunidades que estão além do óbvio. Recomenda-se a utilização de três testes: teste de criatividade; teste dos quadrados e teste dos círculos.

Depois dos testes de criatividade, o professor poderá solicitar aos alunos que respondam à primeira questão para discussão do capítulo 3 do livro-texto, individualmente.

Como atividade extra-classe, recomenda-se que o professor divida os alunos em dois grupos para que um deles prepare uma apresentação e responda às questões do Estudo de Caso 1, no capítulo 3 do livro-texto, e que o outro faça a mesma atividade para o Estudo de Caso 2, no capítulo 4 do livrotexto. As apresentações e respostas dos estudos de caso serão apresentadas no início do próximo encontro.

É recomendável, ainda, que os alunos façam a leitura dos itens 5 a 5.8 do quinto capítulo do livro-texto, para que a próxima aula seja mais produtiva e participativa.

## **Bibliografia básica:**

DORNELAS, J. C. A. Empreendedorismo: transformando idéias em negócios. Rio de Janeiro-RJ: Campus, 2008. – Capítulos 2, 3 e 4.

### **Bibliografia complementar:**

BYGRAVE, W. D., ZACHARAKIS, A. Entrepreneurship. Danvers-MA:Wiley, 2007. – Capítulos 2 e 3 e estudo de caso (Jim Poss)

GEM (Global Entrepreneurship Monitor)

DORNELAS, J.C.A., TIMMONS, J. A., ZACHARAKIS, A., SPINELLI, S. Planos de negócios que dão certo, Rio de Janeiro: Campus/Elsevier, 2007. Capítulo 2

TIMMONS, J. A. New Venture Creation. Boston: Irwin McGraw-Hill, 4a edição, 1994.

# AULA 4 – PLANO DE NEGÓCIOS

### **Conteúdo:**

- Definições
- Por que escrever um
- Objetivos
- Público-alvo
- Estruturas

### **Recursos de ensino:**

- Vídeo PN curso em vídeo online (fonte: [www.planodenegocios.com.br\)](http://www.planodenegocios.com.br/)
- Material ppt
- Biblioteca PN
- Artigos portal PN
- Estudo de caso 3 (DORNELAS, 2008)

### **Roteiro de aula:**

Nesta aula, o professor deve introduzir o conceito de Plano de Negócios, sua importância para o planejamento e desempenho do negócio, os principais objetivos e público-alvo de um plano de negócios, bem como as estruturas mais comuns.

Antes de iniciar o novo tópico da disciplina, o professor deve reservar aproximadamente 20 minutos da aula para que os alunos apresentem os dois estudos de caso, bem como as respostas desenvolvidas.

O professor pode retomar a aula com a apresentação do vídeo PN, com os módulos de 1.2 a 11, acompanhando-a com os slides deste encontro e fazendo complementações às explicações trazidas pelo professor Dornelas. É importante que o professor questione os alunos quanto à existência de dúvidas ao final de cada módulo.

Concluída a apresentação do vídeo, o professor pode apresentar aos alunos os principais softwares existentes no mercado para elaboração de planos de negócios, a biblioteca de planos de negócios e a seção de artigos do site que podem ser acessados pelos alunos como materiais de apoio ao longo do curso.

Em seguida, o professor deve solicitar que os alunos formem grupos de até cinco pessoas para que desenvolvam o trabalho central da disciplina, que será a construção de um plano de negócios completo e a apresentação do mesmo na forma de um concurso de planos de negócios. O professor pode instruir os alunos a formarem equipes complementares, tomando-se como base os resultados dos testes de perfil empreendedor. O plano de negócios completo deverá ser entregue pelos alunos no 16º encontro e as apresentações deverão ocorrer no 17º, 18º e 19º encontros.

O professor pode recomendar aos alunos que utilizem o Easyplan [\(www.easyplan.com.br\)](http://www.easyplan.com.br/) como ferramenta central para a escrita de seus planos de negócios e pode navegar na página principal do produto para passar as principais instruções de uso e recursos disponíveis.

Depois de formados os grupos, os mesmos devem reunir-se para responder às questões para discussão 1, 2 e 4, bem como o estudo de caso 3, do capítulo 5, como atividade extra-classe.

Recomenda-se ainda, que os alunos façam a leitura do artigo "PLANO DE NEGÓCIOS: o segredo do sucesso do empreendedor. Mito ou Realidade?" disponível no portal plano de negócios e do item 6.4 do capítulo 6 do livro-texto, para que o próximo encontro seja mais produtivo e participativo.

### **Bibliografia básica:**

DORNELAS, J. C. A. Empreendedorismo: transformando idéias em negócios. Rio de Janeiro-RJ: Campus, 2008. – Capítulo 5.

### **Bibliografia complementar:**

DORNELAS, J.C.A., TIMMONS, J. A., ZACHARAKIS, A., SPINELLI, S. Planos de negócios que dão certo, Rio de Janeiro: Campus/Elsevier, 2007 – Capítulo 3

BYGRAVE, W. D., ZACHARAKIS, A. Entrepreneurship. Danvers-MA:Wiley, 2007. – Capítulo 7 e estudo de caso (P'kolino Financials)

DORNELAS, J.C.A. Capacitação dos Gerentes de Incubadoras na Elaboração e Utilização do Plano de Negócios como uma Estratégia para se Disseminar seu Conceito junto às Empresas Incubadas. /submetido ao IX Seminário Nacional de Parques Tecnológicos e Incubadoras de Empresas, Porto Alegre-RS, set. 1999a/.

JIAN. Handbook of Business Planning: BizPlan Buider Interactive. JIAN Tools. Mountain View CA, 1997.

PINSON, L. Anatomy of a Business Plan. 3. ed. Chicago: Upstart Publishing Company, 1996. 255p.

SAHLMAN, W.A. How to Write a Great Business Plan. Harvard Business Review, jul-aug, 1997.

SBA. United States Small Business Administration, http://www.sba.gov, nov. 1998.

SIEGEL, E. S., FORD, B. R., BORNSTEIN, J. M. The Ernst&Young Business Plan Guide. 2. ed.New York: John Wiley & Sons, Inc., 1993.

# AULA 5 – PLANO DE NEGÓCIOS: ELABORAÇÃO

## **Conteúdo:**

- Apresentação de estrutura básica do PN para o curso
- Capítulo 1: Oportunidade e Conceito do Negócio
	- Avaliação da oportunidade
	- Apresentar modelo de negócios
	- Público-alvo e proposta de valor
	- Missão e visão
	- Aspectos legais
	- Etc.
- Capítulo 2: Equipe de gestão
	- Habilidades e experiências da equipe
	- Responsabilidades
	- Conselheiros
	- Etc.

## **Recursos de ensino:**

- Vídeo PN curso em vídeo online (fonte: [www.planodenegocios.com.br\)](http://www.planodenegocios.com.br/)
- Material ppt
- Artigos do portal PN
- Biblioteca PN
- Easyplan [\(www.easyplan.com.br\)](http://www.easyplan.com.br/) Software para escrita inteligente de planos de negócios

## **Roteiro de aula:**

O foco deste encontro é apresentar a estrutura básica o Plano de Negócios utilizada no curso e detalhar o que deve conter nos primeiros capítulos do documento.

A aula pode ser iniciada com a apresentação dos módulos 13, 15 e 18 do vídeo PN, acompanhados dos slides deste encontro, que vão complementar as informações necessárias para a aula. Esse material dará subsídio para o professor conduzir a matéria, explorando detalhadamente os objetivos, conceitos e conteúdo para as seções "Oportunidade e Conceito do Negócio" e "Equipe de gestão".

O professor poderá utilizar como material complementar, o artigo "Descrição da Empresa no Plano de Negócios", disponível no portal Plano de Negócios.

Depois de explicada a matéria, o professor poderá formar grupos entre os alunos e utilizar os exemplos de planos de negócios da biblioteca PN para fazer exercícios em sala. Recomenda-se que o professor distribua diferentes exemplos da biblioteca PN entre os grupos e que peça para cada grupo analisar e criticar o conteúdo dos capítulos estudados em sala e na seqüência fazer uma rápida apresentação do negócio e das conclusões ao restante da sala.

O professor pode reservar de 10 a 15 minutos ao final da aula para que os grupos acessem o Easyplan e iniciem a escrita de seus planos de negócios em sala ou em laboratório de informática com acesso a internet.

Como atividade extra-classe, o professor pode solicitar aos alunos que façam a leitura do artigo "Produtos e Serviços no seu Plano de Negócios", disponível no portal Plano de Negócios e do item 6.5 do capítulo 6 do livrotexto.

### **Bibliografia básica:**

DORNELAS, J. C. A. Empreendedorismo: transformando idéias em negócios. Rio de Janeiro-RJ: Campus, 2008. – Capítulo 6.

### **Bibliografia complementar:**

DORNELAS, J.C.A., TIMMONS, J. A., ZACHARAKIS, A., SPINELLI, S. Planos de negócios que dão certo, Rio de Janeiro: Campus/Elsevier, 2007 – Capítulo 3

BYGRAVE, W. D., ZACHARAKIS, A. Entrepreneurship. Danvers-MA:Wiley, 2007. – Capítulo 7 e estudo de caso (P'kolino Financials)

DORNELAS, J.C.A. Capacitação dos Gerentes de Incubadoras na Elaboração e Utilização do Plano de Negócios como uma Estratégia para se Disseminar seu Conceito junto às Empresas Incubadas. /submetido ao IX Seminário Nacional de Parques Tecnológicos e Incubadoras de Empresas, Porto Alegre-RS, set. 1999a/.

JIAN. Handbook of Business Planning: BizPlan Buider Interactive. JIAN Tools. Mountain View CA, 1997.

PINSON, L. Anatomy of a Business Plan. 3. ed. Chicago: Upstart Publishing Company, 1996. 255p.

SAHLMAN, W.A. How to Write a Great Business Plan. Harvard Business Review, jul-aug, 1997.

SBA. United States Small Business Administration, http://www.sba.gov, nov. 1998.

SIEGEL, E. S., FORD, B. R., BORNSTEIN, J. M. The Ernst&Young Business Plan Guide. 2. ed.New York: John Wiley & Sons, Inc., 1993.

# AULA 6 – PLANO DE NEGÓCIOS: ELABORAÇÃO

# **Conteúdo:**

- Capítulo 3: Produtos e Serviços
	- Como apresentar os produtos e serviços da empresa
	- Aplicações e formas de consumo
	- Tecnologia, diferenciais e inovação
	- Como serão comercializados
	- Ciclo de vida e matriz BCG

## **Recursos de ensino:**

- Vídeo PN curso online em vídeo (fonte: [www.planodenegocios.com.br\)](http://www.planodenegocios.com.br/)
- Material ppt
- Biblioteca PN
- Artigos do portal PN
- Easyplan [\(www.easyplan.com.br\)](http://www.easyplan.com.br/) Software para escrita inteligente de planos de negócios

### **Roteiro de aula:**

Neste encontro, o objetivo é apresentar aos alunos os principais conceitos e técnicas utilizadas para a análise dos produtos e serviços oferecidos de um negócio, bem como a estrutura básica e o que deve ser abordado no capítulo Produtos e Serviços do plano de negócios.

A aula pode ser iniciada com a apresentação do módulo 17 do vídeo PN, acompanhado dos slides referentes a este encontro, que vão complementar as informações necessárias para a aula. Esse material dará subsídio para o professor conduzir a matéria, explorando detalhadamente os objetivos, conceitos e conteúdo para a seção "Produtos e Serviços".

O professor poderá utilizar como material complementar, o artigo "Produtos e Serviços no seu Plano de Negócios", disponível no portal Plano de Negócios e recomendado para leitura na aula anterior.

Depois de explicada a matéria, o professor poderá formar grupos entre os alunos e utilizar os exemplos de planos de negócios da biblioteca PN para fazer exercícios em sala. Recomenda-se que o professor distribua diferentes exemplos da biblioteca PN entre os grupos e que peça para cada grupo analisar e criticar o conteúdo do capítulo estudado em sala e na seqüência fazer uma rápida apresentação do negócio e das conclusões ao restante da sala.

O professor pode reservar de 10 a 15 minutos ao final da aula para que os grupos acessem o Easyplan e iniciem a escrita de seus planos de negócios em sala ou em laboratório de informática com acesso a internet.

Como atividade extra-classe, o professor pode solicitar aos alunos que façam a leitura do artigo "Análise de Mercado no Plano de Negócios", disponível no portal Plano de Negócios e do item 6.6 do capítulo 6 do livrotexto.

### **Bibliografia básica:**

DORNELAS, J. C. A. Empreendedorismo: transformando idéias em negócios. Rio de Janeiro-RJ: Campus, 2008. – Capítulo 6.

### **Bibliografia complementar:**

DORNELAS, J.C.A., TIMMONS, J. A., ZACHARAKIS, A., SPINELLI, S. Planos de negócios que dão certo, Rio de Janeiro: Campus/Elsevier, 2007– Capítulo 3

BYGRAVE, W. D., ZACHARAKIS, A. Entrepreneurship. Danvers-MA:Wiley, 2007. – Capítulo 7 e estudo de caso (P'kolino Financials)

DORNELAS, J.C.A. Capacitação dos Gerentes de Incubadoras na Elaboração e Utilização do Plano de Negócios como uma Estratégia para se Disseminar seu Conceito junto às Empresas Incubadas. /submetido ao IX Seminário Nacional de Parques Tecnológicos e Incubadoras de Empresas, Porto Alegre-RS, set. 1999a/.

JIAN. Handbook of Business Planning: BizPlan Buider Interactive. JIAN Tools. Mountain View CA, 1997.

PINSON, L. Anatomy of a Business Plan. 3. ed. Chicago: Upstart Publishing Company, 1996. 255p.

SAHLMAN, W.A. How to Write a Great Business Plan. Harvard Business Review, jul-aug, 1997.

SBA. United States Small Business Administration, http://www.sba.gov, nov. 1998.

SIEGEL, E. S., FORD, B. R., BORNSTEIN, J. M. The Ernst&Young Business Plan Guide. 2. ed.New York: John Wiley & Sons, Inc., 1993.

# AULA 7 – PLANO DE NEGÓCIOS: ELABORAÇÃO

# **Conteúdo:**

- Capítulo 4: Mercado e Competidores
	- Análise macro (5 forças de Porter)
	- Dimensionamento do tamanho e crescimento de mercado
	- Tipos e aplicações de pesquisa de mercado
		- Pesquisa primária
		- Pesquisa secundária
	- Apresentar oportunidades e ameaças de mercado
	- Matriz comparativa dos competidores

## **Recursos de ensino:**

- Vídeo PN curso online em vídeo (fonte: [www.planodenegocios.com.br\)](http://www.planodenegocios.com.br/)
- Material ppt
- Biblioteca PN
- Easyplan [\(www.easyplan.com.br\)](http://www.easyplan.com.br/) Software para escrita inteligente de planos de negócios
- Artigos do portal PN

## **Roteiro de aula:**

Neste encontro, o objetivo é apresentar aos alunos os principais conceitos e técnicas utilizadas para uma completa análise de mercado, bem como uma estrutura básica e o que deve ser abordado no capítulo Mercado e Competidores do plano de negócios.

A aula pode ser iniciada com a apresentação dos módulos 15 e 16 do vídeo PN, acompanhados dos slides desta aula, que vão complementar as informações necessárias. Esse material dará subsídio para o professor conduzir a matéria, explorando detalhadamente os objetivos, conceitos e conteúdo para a seção "Mercado e Competidores".

O professor pode apresentar aos alunos a seção "Pesquisa de Mercado", disponível no portal Plano de Negócios, que contém links para os principais órgãos e institutos brasileiros para busca de informação. Em seguida, o professor pode solicitar aos alunos que respondam às questões para discussão 1 e 2 do capítulo 6, concluindo os exercícios com uma breve discussão das respostas em sala.

Depois de explicada a matéria, o professor poderá formar grupos entre os alunos e utilizar os exemplos de planos de negócios da biblioteca PN para fazer exercícios em sala. Recomenda-se que o professor distribua diferentes exemplos da biblioteca PN entre os grupos e que peça para cada grupo analisar e criticar o conteúdo do capítulo estudado em sala e na seqüência fazer uma rápida apresentação do negócio e das conclusões ao restante da sala.

O professor pode reservar de 10 a 15 minutos ao final da aula para que os grupos acessem o Easyplan e iniciem a escrita de seus planos de negócios em sala ou em laboratório de informática com acesso a internet.

Como atividade extra-classe, o professor pode solicitar aos alunos que façam a leitura do artigo "Plano de Marketing no seu Plano de Negócios", disponível no portal Plano de Negócios e do item 6.7 do capítulo 6 do livrotexto.

### **Bibliografia básica:**

DORNELAS, J. C. A. Empreendedorismo: transformando idéias em negócios. Rio de Janeiro-RJ: Campus, 2008. – Capítulo 6.

### **Bibliografia complementar:**

DORNELAS, J.C.A., TIMMONS, J. A., ZACHARAKIS, A., SPINELLI, S. Planos de negócios que dão certo, Rio de Janeiro: Campus/Elsevier, 2007– Capítulo 3

BYGRAVE, W. D., ZACHARAKIS, A. Entrepreneurship. Danvers-MA:Wiley, 2007. – Capítulo 7 e estudo de caso (P'kolino Financials)

DORNELAS, J.C.A. Capacitação dos Gerentes de Incubadoras na Elaboração e Utilização do Plano de Negócios como uma Estratégia para se Disseminar seu Conceito junto às Empresas Incubadas. /submetido ao IX Seminário Nacional de Parques Tecnológicos e Incubadoras de Empresas, Porto Alegre-RS, set. 1999a/.

JIAN. Handbook of Business Planning: BizPlan Buider Interactive. JIAN Tools. Mountain View CA, 1997.

PINSON, L. Anatomy of a Business Plan. 3. ed. Chicago: Upstart Publishing Company, 1996. 255p.

SAHLMAN, W.A. How to Write a Great Business Plan. Harvard Business Review, jul-aug, 1997.

SBA. United States Small Business Administration, http://www.sba.gov, nov. 1998.

SIEGEL, E. S., FORD, B. R., BORNSTEIN, J. M. The Ernst&Young Business Plan Guide. 2. ed.New York: John Wiley & Sons, Inc., 1993.

# AULA 8 – PLANO DE NEGÓCIOS: ELABORAÇÃO

# **Conteúdo:**

- Capítulo 5: Marketing e Vendas
	- Principais conceitos de marketing
	- Estratégias de marketing (4P's)
	- Posicionamento
	- Premissas para projeção de vendas
	- Cenários de projeção de vendas
- Capítulo 6: Estratégia de crescimento
	- Análise estratégica (SWOT)
	- Apresentar estratégias básicas de crescimento
	- Plano de expansão e cronograma

## **Recursos de ensino:**

- Vídeo PN curso em vídeo online (fonte: [www.planodenegocios.com.br\)](http://www.planodenegocios.com.br/)
- Material ppt
- Biblioteca PN
- Easyplan [\(www.easyplan.com.br\)](http://www.easyplan.com.br/) Software para escrita inteligente de planos de negócios
- Artigos do portal PN

# **Roteiro de aula:**

Neste encontro, o objetivo é apresentar aos alunos os principais conceitos e técnicas utilizadas para a análise, a estrutura básica e o que deve ser abordado nos capítulos "Marketing e Vendas" e "Estratégia de Crescimento" do plano de negócios.

A aula pode ser iniciada com a apresentação dos módulos 19, 20 e 21 do vídeo PN, acompanhado dos slides referentes a este encontro, que vão complementar as informações necessárias para a aula. Esse material dará subsídio para o professor conduzir a matéria, explorando detalhadamente os objetivos, conceitos e conteúdo para as seções "Marketing e Vendas" e "Estratégia de Crescimento".

O professor poderá utilizar como material complementar, os artigos "Plano de Marketing no seu Plano de Negócios" e "Planejamento Estratégico do Negócio", disponíveis no portal Plano de Negócios.

Depois de explicada a matéria, o professor poderá formar grupos entre os alunos e utilizar os exemplos de planos de negócios da biblioteca PN para fazer exercícios em sala.

Recomenda-se que o professor distribua diferentes exemplos da biblioteca PN entre os grupos e que peça para cada grupo analisar e criticar o conteúdo do capítulo estudado em sala e na seqüência fazer uma rápida apresentação do negócio e das conclusões ao restante da sala.

O professor pode reservar de 10 a 15 minutos ao final da aula para que os grupos acessem o Easyplan e iniciem a escrita de seus planos de negócios em sala ou em laboratório de informática com acesso a internet.

### **Bibliografia básica:**

DORNELAS, J. C. A. Empreendedorismo: transformando idéias em negócios. Rio de Janeiro-RJ: Campus, 2008. – Capítulo 6.

### **Bibliografia complementar:**

DORNELAS, J.C.A., TIMMONS, J. A., ZACHARAKIS, A., SPINELLI, S. Planos de negócios que dão certo, Rio de Janeiro: Campus/Elsevier, 2007 – Capítulo 3

, W. D., ZACHARAKIS, A. Entrepreneurship. Danvers-MA:Wiley, 2007. – Capítulo 7 e estudo de caso (P'kolino Financials)

DORNELAS, J.C.A. Capacitação dos Gerentes de Incubadoras na Elaboração e Utilização do Plano de Negócios como uma Estratégia para se Disseminar seu Conceito junto às Empresas Incubadas. /submetido ao IX Seminário Nacional de Parques Tecnológicos e Incubadoras de Empresas, Porto Alegre-RS, set. 1999a/.

JIAN. Handbook of Business Planning: BizPlan Buider Interactive. JIAN Tools. Mountain View CA, 1997.

PINSON, L. Anatomy of a Business Plan. 3. ed. Chicago: Upstart Publishing Company, 1996. 255p.

SAHLMAN, W.A. How to Write a Great Business Plan. Harvard Business Review, jul-aug, 1997.

SBA. United States Small Business Administration, http://www.sba.gov, nov. 1998.

SIEGEL, E. S., FORD, B. R., BORNSTEIN, J. M. The Ernst&Young Business Plan Guide. 2. ed.New York: John Wiley & Sons, Inc., 1993.

# AULA 9 – PLANO DE NEGÓCIOS: ELABORAÇÃO

### **Conteúdo:**

- Capítulo 7: Plano Operacional
	- Determinação da infra-estrutura necessária
	- Equipamentos e lay-out
	- Previsão e políticas de recursos humanos
	- Determinação dos custos e despesas operacionais do negócio

### **Recursos de ensino:**

- Vídeo PN curso online em vídeo (fonte: [www.planodenegocios.com.br\)](http://www.planodenegocios.com.br/)
- Material ppt
- Biblioteca PN
- Easyplan [\(www.easyplan.com.br\)](http://www.easyplan.com.br/) Software para escrita inteligente de planos de negócios
- Artigos do portal PN

### **Roteiro de aula:**

Neste encontro, o objetivo é apresentar aos alunos os principais conceitos e técnicas utilizadas para a análise, a estrutura básica e o que deve ser abordado no capítulo do Plano Operacional.

A aula pode ser iniciada com a apresentação do módulo 14 do vídeo PN, acompanhado dos slides referentes a este encontro, que vão complementar as informações necessárias para a aula. Esse material dará subsídio para o professor conduzir a matéria, explorando detalhadamente os objetivos, conceitos e conteúdo para a seção "Plano Operacional".

Depois de explicada a matéria, o professor poderá formar grupos entre os alunos e utilizar os exemplos de planos de negócios da biblioteca PN para fazer exercícios em sala.

Recomenda-se que o professor distribua diferentes exemplos da biblioteca PN entre os grupos e que peça para cada grupo analisar e criticar o conteúdo do capítulo estudado em sala e na seqüência fazer uma rápida apresentação do negócio e das conclusões ao restante da sala.

O professor pode reservar de 10 a 15 minutos ao final da aula para que os grupos acessem o Easyplan e iniciem a escrita de seus planos de negócios em sala ou em laboratório de informática com acesso a internet.

Como atividade extra-classe, o professor pode solicitar aos alunos que façam a leitura do item 6.9 do capítulo 6 do livro-texto.

## **Bibliografia básica:**

DORNELAS, J. C. A. Empreendedorismo: transformando idéias em negócios. Rio de Janeiro-RJ: Campus, 2008. – Capítulo 6.

## **Bibliografia complementar:**

DORNELAS, J.C.A., TIMMONS, J. A., ZACHARAKIS, A., SPINELLI, S. Planos de negócios que dão certo, Rio de Janeiro: Campus/Elsevier, 2007– Capítulo 3

BYGRAVE, W. D., ZACHARAKIS, A. Entrepreneurship. Danvers-MA:Wiley, 2007. – Capítulo 7 e estudo de caso (P'kolino Financials)

DORNELAS, J.C.A. Capacitação dos Gerentes de Incubadoras na Elaboração e Utilização do Plano de Negócios como uma Estratégia para se Disseminar seu Conceito junto às Empresas Incubadas. /submetido ao IX Seminário Nacional de Parques Tecnológicos e Incubadoras de Empresas, Porto Alegre-RS, set. 1999a/.

JIAN. Handbook of Business Planning: BizPlan Buider Interactive. JIAN Tools. Mountain View CA, 1997.

PINSON, L. Anatomy of a Business Plan. 3. ed. Chicago: Upstart Publishing Company, 1996. 255p.

SAHLMAN, W.A. How to Write a Great Business Plan. Harvard Business Review, jul-aug, 1997.

SBA. United States Small Business Administration, http://www.sba.gov, nov. 1998.

SIEGEL, E. S., FORD, B. R., BORNSTEIN, J. M. The Ernst&Young Business Plan Guide. 2. ed.New York: John Wiley & Sons, Inc., 1993.

# AULA 10 – PLANO DE NEGÓCIOS: ELABORAÇÃO

# **Conteúdo:**

- Capítulo 8: Plano Financeiro
	- Demonstrações contábeis (Balanço e DRE projetados)
	- Fluxo de Caixa projetado
	- Índices financeiros (VPL, TIR, ROE, etc.)
	- Outras formas de Valuation do negócio
	- Oferta / Necessidade de aporte de recursos
- Sumário Executivo
	- Definição
	- Objetivo
	- Tamanho e estrutura

# **Recursos de ensino:**

- Vídeo PN curso online em vídeo (fonte: [www.planodenegocios.com.br\)](http://www.planodenegocios.com.br/)
- Material ppt
- Biblioteca PN
- Easyplan [\(www.easyplan.com.br\)](http://www.easyplan.com.br/) Software para escrita inteligente de planos de negócios
- Artigos do portal PN

## **Roteiro de aula:**

Neste encontro, o objetivo é apresentar aos alunos os principais conceitos e técnicas utilizadas para a análise, estrutura básica e o que deve ser abordado no Plano Financeiro.

A aula pode ser iniciada com a apresentação do módulo 22 do vídeo PN, acompanhado dos slides referentes ao conteúdo do Plano Financeiro. Em seguida, o professor pode passar o módulo 12 do vídeo PN e complementar a apresentação com os slides do Sumário Executivo, fazendo um encerramento do conceito de Plano de Negócios.

O professor poderá utilizar como material complementar, o artigo ["Sumário Executivo do Plano de Negócios"](http://www.planodenegocios.com.br/dinamica_artigo.asp?tipo_tabela=artigo&id=26), disponível no portal Plano de Negócios.

Depois de explicada a matéria, o professor poderá formar grupos entre os alunos e utilizar os exemplos de planos de negócios da biblioteca PN para fazer exercícios em sala.

Recomenda-se que o professor distribua diferentes exemplos da biblioteca PN entre os grupos e que peça para cada grupo analisar e criticar o conteúdo dos capítulos estudados em sala e na seqüência fazer uma rápida apresentação das conclusões ao restante da sala.

O professor pode reservar de 10 a 15 minutos ao final da aula para que os grupos acessem o Easyplan e continuem a escrita de seus planos de negócios em sala ou em laboratório de informática com acesso a internet.

Como atividade extra-classe, o professor pode solicitar aos alunos que façam a leitura do artigo ["Plano de Negócios para Incubadoras: A Experiência](http://www.planodenegocios.com.br/dinamica_artigo.asp?tipo_tabela=artigo&id=19)  [da Rede Paulista de Incubadoras de Empresas"](http://www.planodenegocios.com.br/dinamica_artigo.asp?tipo_tabela=artigo&id=19), disponível no portal Plano de Negócios e do capítulo 7 do livro-texto.

### **Bibliografia básica:**

DORNELAS, J. C. A. Empreendedorismo: transformando idéias em negócios. Rio de Janeiro-RJ: Campus, 2008. – Capítulo 6.

### **Bibliografia complementar:**

DORNELAS, J.C.A., TIMMONS, J. A., ZACHARAKIS, A., SPINELLI, S. Planos de negócios que dão certo, Rio de Janeiro: Campus/Elsevier, 2007– Capítulo 3

BYGRAVE, W. D., ZACHARAKIS, A. Entrepreneurship. Danvers-MA:Wiley, 2007. – Capítulo 7 e estudo de caso (P'kolino Financials)

DORNELAS, J.C.A. Capacitação dos Gerentes de Incubadoras na Elaboração e Utilização do Plano de Negócios como uma Estratégia para se Disseminar seu Conceito junto às Empresas Incubadas. /submetido ao IX Seminário Nacional de Parques Tecnológicos e Incubadoras de Empresas, Porto Alegre-RS, set. 1999a/.

JIAN. Handbook of Business Planning: BizPlan Buider Interactive. JIAN Tools. Mountain View CA, 1997.

PINSON, L. Anatomy of a Business Plan. 3. ed. Chicago: Upstart Publishing Company, 1996. 255p.

SAHLMAN, W.A. How to Write a Great Business Plan. Harvard Business Review, jul-aug, 1997.

SBA. United States Small Business Administration, http://www.sba.gov, nov. 1998.

SIEGEL, E. S., FORD, B. R., BORNSTEIN, J. M. The Ernst&Young Business Plan Guide. 2. ed.New York: John Wiley & Sons, Inc., 1993.

# AULA 11 – CAPTAÇÃO DE RECURSOS

### **Conteúdo:**

- Fontes de captação de recursos
- Angels e Venture Capitalists
- Programas do Governo (FINEP, BNDES, etc.)
- Incubadoras (Sebrae)

### **Recursos de ensino:**

- Vídeo PN curso online em vídeo (fonte: [www.planodegocios.com.br\)](http://www.planodegocios.com.br/)
- Material ppt
- Estudo de caso 4 (DORNELAS, 2008)

### **Roteiro de aula:**

Esta aula tem por objetivo apresentar aos alunos a terceira etapa do processo empreendedor, ou seja, como obter recursos para implementar o negócio planejado.

A aula pode ser iniciada com a apresentação dos módulos 23 e 24 do vídeo PN, acompanhado dos slides referentes ao conteúdo deste encontro, informando sobre os principais programas do governo, o papel das incubadoras no suporte a negócios, principalmente os inovadores, o movimento de venture caplitalists e Angels no Brasil e no mundo.

Concluída a apresentação dos conceitos e formas de obtenção de investimentos, o professor pode solicitar que os alunos formem grupos para responder às questões para discussão do capítulo 7 e o estudo de caso 4 do livro-texto.

Ao final da aula, o professor poderá conceder tempo para que os alunos sigam com a elaboração de seus Planos de Negócios.

Como atividade extra-classe, o professor pode solicitar aos alunos que façam a leitura do capítulo 8 do livro-texto e capítulos selecionados do livro "Como conseguir investimentos para o seu negócio".

### **Bibliografia básica:**

DORNELAS, J. C. A. Empreendedorismo: transformando idéias em negócios. Rio de Janeiro-RJ: Campus, 2008. – Capítulo 7.

## **Bibliografia complementar:**

DORNELAS, J.C.A., TIMMONS, J. A., ZACHARAKIS, A., SPINELLI, S. Como conseguir investimentos para o seu negócio, Rio de Janeiro: Campus/Elsevier, 2008.

DORNELAS, J.C.A., TIMMONS, J. A., ZACHARAKIS, A., SPINELLI, S. Planos de negócios que dão certo, Rio de Janeiro: Campus/Elsevier, 2007 - Capítulo 9

BYGRAVE, W. D., ZACHARAKIS, A. Entrepreneurship. Danvers-MA:Wiley, 2007. – Capítulo 9 e estudo de caso (DayOne)

SOFTEX, Relatório 1998. [www.softex.br](http://www.softex.br/)

SIEGEL, E. S., FORD, B. R., BORNSTEIN, J. M. The Ernst&Young Business Plan Guide. 2. ed.New York: John Wiley & Sons, Inc., 1993.

Anprotec – [www.anprotec.org.br](http://www.anprotec.org.br/)

BNDES – [www.bndes.gov.br](http://www.bndes.gov.br/)

Portal PN – [www.planodenegocios.com.br](http://www.planodenegocios.com.br/)

SEBRAE – [www.sebrae.com.br](http://www.sebrae.com.br/)

## **Conteúdo:**

- Ferramentas de gestão (projeção de vendas, fluxo de caixa, etc.)
- Assessoria à gestão (Sebrae, incubadoras, etc.)
- Estudo de caso

## **Recursos de ensino:**

- Material ppt
- EAD Planejamento e Criação de Negócios (Módulo 6)
- Estudo de caso 5 (DORNELAS, 2008)
- Ferramentas/material complementar (ex: planilha c/ fluxo de caixa)

### **Roteiro de aula:**

Neste encontro o professor deve instruir os alunos a utilizarem ferramentas de gestão adequadas para o dia-a-dia dos negócios, como acompanhamento do fluxo de caixa, vendas, custos, etc.

Esta aula pode ser orientada a partir do módulo 6 do EAD Planejamento e Criação de Negócios, em sala ou laboratório de informática com acesso a internet. É recomendável que cada aluno acompanhe os slides e exercícios do curso individualmente, para tirarem maior proveito. O estudo de caso do módulo também deve ser realizado individualmente e o professor deverá conduzir um breve debate sobre as respostas em sala.

Concluído o módulo 6 do curso EAD, o professor poderá formar grupos para que os alunos analisem o estudo de caso 5 do livro-texto e discutam as respostas com a orientação do professor.

## **Bibliografia básica:**

DORNELAS, J. C. A. Empreendedorismo: transformando idéias em negócios. Rio de Janeiro-RJ: Campus, 2008. – Capítulo 8.

## **Bibliografia complementar:**

BYGRAVE, W. D., ZACHARAKIS, A. Entrepreneurship. Danvers-MA:Wiley, 2007. – Capítulo 2 e estudo de caso (Alison Barnard)

DORNELAS, J.C.A., TIMMONS, J. A., ZACHARAKIS, A., SPINELLI, S. Planos de negócios que dão certo, Rio de Janeiro: Campus/Elsevier, 2007– Capítulo 1

TIMMONS, J. A. New Venture Creation. Boston: Irwin McGraw-Hill, 4a edição, 1994.

SEBRAE – [www.sebrae.com.br](http://www.sebrae.com.br/)

# AULA 13 – EMPREENDEDORISMO CORPORATIVO

### **Conteúdo:**

- Conceitos
- Empreendedorismo corporativo como estratégia de crescimento
- Agentes
- Papel da empresa
- Entrega das entrevistas com empreendedor

### **Recursos de ensino:**

- Material ppt
- EAD Empreendedorismo Corporativo Standard I (Módulos 1 a 3) fonte: [www.planodenegocios.com.br](http://www.planodenegocios.com.br/)

### **Roteiro de aula:**

Neste encontro o professor deve apresentar os conceitos de empreendedorismo corporativo, como a empresa pode estimular esse fenômeno e como os executivos podem se preparar para apresentar à empresa possibilidades de capitalizar sobre oportunidades identificadas.

Esta aula pode ser orientada a partir dos módulos de 1 a 3 do EAD Empreendedorismo Corporativo, em sala ou laboratório de informática com acesso a internet. É recomendável que cada aluno acompanhe os slides, exercícios e estudos de caso do curso individualmente, para tirarem maior proveito.

Como exercício em sala, o professor poderá solicitar que os alunos debatam conceitos do livro Empreendedorismo Corporativo (DORNELAS).

### **Bibliografia básica:**

DORNELAS, J. C. A. Empreendedorismo Corporativo. Rio de Janeiro-RJ: Campus, 2008.

Intrapreneur.com – [www.intrapreneur.com](http://www.intrapreneur.com/)

# AULA 14 – EMPREENDEDORISMO SOCIAL

### **Conteúdo:**

- Conceitos de empreendedorismo social
- Empreendedor social x Empreendedor de negócios
- Desafios do empreendedor social
- Empreendedorismo social no Brasil
- Plano de negócios para o empreendedor social

### **Recursos de ensino:**

- Material ppt
- Estudos de caso (Ashoka e Sebrae)

### **Roteiro de aula:**

Na primeira etapa da aula, o professor deve conceituar o empreendedorismo social, seus principais agentes e atributos, as semelhanças e diferenças entre o empreendedor social e o de negócios, apresentar o panorama do empreendedorismo social no Brasil e contextualizar o plano de negócios para atividades sociais e sem fins lucrativos.

Concluída a fase conceitual, o professor poderá formar grupos de alunos e distribuir diferentes casos de empreendedorismo social para que os alunos analisem e respondam as questões para discussão, identificando, também, as características empreendedoras e fatores-chave de sucesso. Após análise dos estudos de caso, cada grupo deverá fazer um breve relato do caso e apresentar as respostas e conclusões obtidas.

Recomenda-se a utilização de estudos de caso disponíveis no site da Ashoka e do Sebrae, conforme sugestões que acompanham esta ementa.

## **Bibliografia básica:**

Ashoka – [www.ashoka.org.br](http://www.ashoka.org.br/)

Endeavor – [www.endeavor.org.br](http://www.endeavor.org.br/)

Portal PN – [www.planodenegocios.com.br](http://www.planodenegocios.com.br/)

Sebrae – [www.sebrae.com.br](http://www.sebrae.com.br/) (estudos de casos de sucesso)

# AULA 15 – ENCERRAMENTO DO OTTOMAX

### **Conteúdo:**

- Discussão do relatório de perfil
- Percepção dos participantes e debate
- Plano de desenvolvimento pessoal
- Entrega dos planos de negócio

### **Recursos de ensino:**

• Ottomax [\(www.ottomax.com.br\)](http://www.ottomax.com.br/) ou outros jogos de Empreendedorismo, como Ludapark e Ilha do Empreendedor [\(www.insolitastudios.com\)](http://www.insolitastudios.com/)

### **Roteiro de aula:**

Neste encontro o professor deve fazer o encerramento do jogo Ottomax, apresentando à sala os resultados da turma e o ranking dos alunos. O professor deverá orientar os alunos quanto aos relatórios de perfil e desempenho, abrindo espaço para discussão dos alunos, que devem apontar as dificuldades encontradas durante o jogo e fazer uma auto-avaliação de desempenho.

Após o debate, o professor deve orientar os alunos quanto ao estabelecimento de metas pessoais para o aperfeiçoamento profissional e sobre como utilizar o relatório do perfil empreendedor para o plano de carreira pessoal.

Ao final da aula, o professor deverá recolher os planos de negócios elaborados pelos grupos de alunos e informar a ordem de apresentação dos mesmos, bem como as instruções de tempo (15 minutos por grupo + 5-10 minutos para perguntas da sala).

### **Bibliografia básica:**

DORNELAS, J. C. A. Empreendedorismo: transformando idéias em negócios. Rio de Janeiro-RJ: Campus, 2008. – Capítulo 2. (revisão)

### **Bibliografia complementar:**

BYGRAVE, W. D., ZACHARAKIS, A. Entrepreneurship. Danvers-MA:Wiley, 2007. – Capítulo 2 e estudo de caso (Alison Barnard)

DORNELAS, J.C.A., TIMMONS, J. A., ZACHARAKIS, A., SPINELLI, S. Planos de negócios que dão certo, Rio de Janeiro: Campus/Elsevier, 2007– Capítulo 1

TIMMONS, J. A. New Venture Creation. Boston: Irwin McGraw-Hill, 4a edição, 1994.

GEM (Global Entrepreneurship Monitor) – [www.gemconsortium.org](http://www.gemconsortium.org/)

Portal PN – [www.planodenegocios.com.br](http://www.planodenegocios.com.br/)

SEBRAE – [www.sebrae.com.br](http://www.sebrae.com.br/)

# **Conteúdo:**

- Convidar empreendedor de sucesso para apresentar seu caso e abrir discussão com os participantes
- Concluir debate com destaque das características empreendedoras percebidas

## **Roteiro de aula:**

Nesta aula, o professor deverá receber um empreendedor de sucesso selecionado e convidado dentre os entrevistados pelos alunos da disciplina, preferencialmente. O empreendedor será apresentado à sala e a partir disso, o professor poderá conduzir o empreendedor a contar sua história e principais lições que teve ao longo da jornada empreendedora.

Ao final da apresentação do empreendedor, os alunos poderão fazer perguntas ao convidado e em seguida o professor poderá questionar aos alunos quais características empreendedoras mais marcantes foram percebidas com a entrevista/debate.

# AULAS 17, 18 e 19 – APRESENTAÇÃO DOS PLANOS DE NEGÓCIOS

### **Conteúdo:**

• Cada grupo deve apresentar seu Plano de Negócios em 10-15 minutos

### **Recursos de ensino:**

• Roteiro para avaliação e discussão das apresentações de PN (arquivo Análise\_de\_PN.pdf)

### **Roteiro de aula:**

Estes encontros têm o objetivo de avaliar as propostas de negócio dos grupos, que deverão apresentar seus planos de negócios em 15-20 minutos, com conseqüente seção de perguntas abertas à sala, que deve durar de 5 a 10 minutos.

O grupo deve vender a idéia de negócio aos colegas e ao professor, que avaliará a aderência da proposta com a viabilidade de implementação e com os conceitos desenvolvidos em sala, conforme o roteiro de avaliação disponibilizado junto a esta ementa proposta.

### **Bibliografia básica:**

DORNELAS, J. C. A. Empreendedorismo: transformando idéias em negócios. Rio de Janeiro-RJ: Campus, 2008. – Capítulo 6.

### **Bibliografia complementar:**

DORNELAS, J.C.A., TIMMONS, J. A., ZACHARAKIS, A., SPINELLI, S. Planos de negócios que dão certo, Rio de Janeiro: Campus/Elsevier, 2007– Capítulo 3

BYGRAVE, W. D., ZACHARAKIS, A. Entrepreneurship. Danvers-MA:Wiley, 2007. – Capítulo 7 e estudo de caso (P'kolino Financials)

DORNELAS, J.C.A. Capacitação dos Gerentes de Incubadoras na Elaboração e Utilização do Plano de Negócios como uma Estratégia para se Disseminar seu Conceito junto às Empresas Incubadas. /submetido ao IX Seminário Nacional de Parques Tecnológicos e Incubadoras de Empresas, Porto Alegre-RS, set. 1999a/.

JIAN. Handbook of Business Planning: BizPlan Buider Interactive. JIAN Tools. Mountain View CA, 1997.

PINSON, L. Anatomy of a Business Plan. 3. ed. Chicago: Upstart Publishing Company, 1996. 255p.

SAHLMAN, W.A. How to Write a Great Business Plan. Harvard Business Review, jul-aug, 1997.

SBA. United States Small Business Administration, http://www.sba.gov, nov. 1998.

# AULA 20 – AVALIAÇÃO FINAL

### **Conteúdo:**

- Prova conceitual
- Estudo de caso

### **Recursos de ensino:**

• Sugestão de questões para avaliação final (exemplos de provas)

### **Bibliografia básica:**

DORNELAS, J. C. A. Empreendedorismo: transformando idéias em negócios. Rio de Janeiro-RJ: Campus, 2008.

### **Bibliografia complementar:**

DORNELAS, J.C.A., TIMMONS, J. A., ZACHARAKIS, A., SPINELLI, S. Como conseguir investimentos para o seu negócio, Rio de Janeiro: Campus/Elsevier, 2008.

DORNELAS, J.C.A., TIMMONS, J. A., ZACHARAKIS, A., SPINELLI, S. Planos de negócios que dão certo, Rio de Janeiro: Campus/Elsevier, 2007.

DORNELAS, J.C.A. Empreendedorismo na Prática. Rio de Janeiro: Campus/Elsevier, 2007.

BYGRAVE, W. D., ZACHARAKIS, A. Entrepreneurship. Danvers-MA:Wiley, 2007. – Capítulo 7 e estudo de caso (P'kolino Financials)

DORNELAS, J.C.A. Capacitação dos Gerentes de Incubadoras na Elaboração e Utilização do Plano de Negócios como uma Estratégia para se Disseminar seu Conceito junto às Empresas Incubadas. /submetido ao IX Seminário Nacional de Parques Tecnológicos e Incubadoras de Empresas, Porto Alegre-RS, set. 1999a/.

DORNELAS, J. C. A. Empreendedorismo Corporativo. Rio de Janeiro-RJ: Campus, 2008.

JIAN. Handbook of Business Planning: BizPlan Buider Interactive. JIAN Tools. Mountain View CA, 1997.

PINSON, L. Anatomy of a Business Plan. 3. ed. Chicago: Upstart Publishing Company, 1996. 255p.

SAHLMAN, W.A. How to Write a Great Business Plan. Harvard Business Review, jul-aug, 1997.

SBA. United States Small Business Administration, http://www.sba.gov, nov. 1998.

SIEGEL, E. S., FORD, B. R., BORNSTEIN, J. M. The Ernst&Young Business Plan Guide. 2. ed.New York: John Wiley & Sons, Inc., 1993.

TIMMONS, J. A. New Venture Creation. Boston: Irwin McGraw-Hill, 4a edição, 1994.

Pesquisa "Fatores Condicionantes e Taxa de Mortalidade de Empresas". Brasília: Ed. Sebrae, agosto de 2004.